# **Algoritmi definiti sugli array**

Per utilizzare in maniera efficiente gli array, è necessario poter eseguire alcune operazioni "tipiche":

- inizializzazione
- lettura
- stampa
- ricerca del minimo e del massimo
- ricerca di un valore
- eliminazione di un valore
- inserimento di un valore
- ordinamento del vettore

*F. Tortorella* **Corso di Fondamenti di Informatica Università degli Studi**

```
PROGRAM CercaMaxReal
   ! Lettura di un array di valori reali
   ! e ricerca del valore massimo.
   ! Il programma fornisce in uscita
   ! valore e posizione dell'elemento massimo.
   IMPLICIT NONE
   INTEGER :: maxnum,riemp,i,posmax
   REAL :: vet, max
   PARAMETER(maxnum=10)
   DIMENSION vet(maxnum)
   WRITE(*,*)"Quanti elementi ?"
   READ(*,*) riemp
   ! Lettura degli elementi dell'array
   DO i=1,riemp
     WRITE(*,*)"Valore dell'elemento ",i," :"
     READ(*,*) vet(i)
   END DO
   ! Ricerca del valore massimo
   posmax=1
   max=vet(1)
   DO i=2,riemp
     IF(vet(i)>max) THEN
       posmax=i
       max=vet(i)
     END IF
     ! Stampa di controllo.
     WRITE(*,*)
     WRITE(*,*)"Elemento corrente vet(",i,"):",vet(i)
     WRITE(*,*)"Max corrente- pos: ",posmax," valore:
",max
   END DO
```

```
 ! Stampa risultati
  WRITE(*,*)"Valori letti: "
   DO i=1,riemp
     WRITE(*,*) vet(i)
   END DO
  WRITE(*,*)
   WRITE(*,*)"Il valore max e' ",max," e si trova in
posizione ",posmax
   WRITE(*,*) "Premere ENTER per terminare"
   READ(*,*)
END PROGRAM
   WRITE(*,*)
   IF(riemp>0) THEN
     WRITE(*,*)"Il valore max e' ",max," e si trova in
posizione ",posmax
   ELSE
     WRITE(*,*)"Nessun valore fornito in input"
   END IF
```
**Quanti elementi ? 5 Valore dell'elemento 1 : 2.0 Valore dell'elemento 2 : 1.3 Valore dell'elemento 3 : -1.8 Valore dell'elemento 4 : 3.2 Valore dell'elemento 5 : 2.9 Elemento corrente vet( 2): 1.29999995 Max corrente- pos: 1 valore: 2. Elemento corrente vet( 3): -1.79999995 Max corrente- pos: 1 valore: 2. Elemento corrente vet( 4): 3.20000005 Max corrente- pos: 4 valore: 3.20000005 Elemento corrente vet( 5): 2.9000001 Max corrente- pos: 4 valore: 3.20000005 Valori letti: 2. 1.29999995 -1.79999995 3.20000005 2.9000001**

**Il valore max e' 3.20000005 e si trova in posizione 4 Premere ENTER per terminare**

**Quanti elementi ? 0 Valori letti:**

**Il valore max e' 6.7021E-40 e si trova in posizione 1 Premere ENTER per terminare**

**Quanti elementi ? 0 Valori letti:**

 **Nessun valore fornito in input Premere ENTER per terminare**

```
PROGRAM CercaMaxMinReal
   ! Lettura di un array di valori reali
   ! e ricerca del valore massimo e del valore minimo.
   ! Il programma fornisce in uscita
   ! valore e posizione dell'elemento massimo e
   ! dell'elemento minimo.
   IMPLICIT NONE
   INTEGER :: maxnum,riemp,i,posmax,posmin
   REAL :: vet,max,min
   PARAMETER(maxnum=10)
   DIMENSION vet(maxnum)
   WRITE(*,*)"Quanti elementi ?"
   READ(*,*) riemp
   ! Lettura degli elementi dell'array
   DO i=1,riemp
     WRITE(*,*)"Valore dell'elemento ",i," :"
     READ(*,*) vet(i)
   END DO
   ! Ricerca del valore massimo e del valore minimo
   posmax=1
   max=vet(1)
   posmin=1
   min=vet(1)
   DO i=2,riemp
     IF(vet(i)>max) THEN
       posmax=i
       max=vet(i)
     ELSE IF(vet(i)<min) THEN
       posmin=i
       min=vet(i)
     END IF
```

```
 ! Stampa di controllo.
     WRITE(*,*)
     WRITE(*,*)"Elemento corrente vet(",i,"):",vet(i)
     WRITE(*,*)"Max corrente- pos: ",posmax," valore:
",max
     WRITE(*,*)"Min corrente- pos: ",posmin," valore:
",min
   END DO
   ! Stampa risultati
  WRITE(*,*)"Valori letti: "
   DO i=1,riemp
     WRITE(*,*) vet(i)
   END DO
   WRITE(*,*)
   IF(riemp>0) THEN
     WRITE(*,*)"Il valore max e' ",max," e si trova in
posizione ",posmax
     WRITE(*,*)"Il valore min e' ",min," e si trova in
posizione ",posmin
   ELSE
     WRITE(*,*)"Nessun valore fornito in input"
   END IF
  WRITE(*,*) "Premere ENTER per terminare"
   READ(*,*)
```

```
END PROGRAM
```
**Quanti elementi ? 5 Valore dell'elemento 1 : 2.0 Valore dell'elemento 2 : 1.3 Valore dell'elemento 3 : -1.8 Valore dell'elemento 4 : 3.2 Valore dell'elemento 5 : 2.9 Elemento corrente vet( 2): 1.29999995 Max corrente- pos: 1 valore: 2. Min corrente- pos: 2 valore: 1.29999995 Elemento corrente vet( 3): -1.79999995 Max corrente- pos: 1 valore: 2. Min corrente- pos: 3 valore: -1.79999995 Elemento corrente vet( 4): 3.20000005 Max corrente- pos: 4 valore: 3.20000005 Min corrente- pos: 3 valore: -1.79999995 Elemento corrente vet( 5): 2.9000001 Max corrente- pos: 4 valore: 3.20000005 Min corrente- pos: 3 valore: -1.79999995 Valori letti: 2. 1.29999995 -1.79999995 3.20000005 2.9000001 Il valore max e' 3.20000005 e si trova in posizione 4 Il valore min e' -1.79999995 e si trova in posizione 3 Premere ENTER per terminare**

```
PROGRAM ContaOccorrenze
   ! Lettura di un array di valori reali
   ! e conteggio delle occorrenze di un valore
   IMPLICIT NONE
   INTEGER :: maxnum,riemp,i,cont
   REAL :: vet,val
   PARAMETER(maxnum=10)
   DIMENSION vet(maxnum)
   WRITE(*,*)"Quanti elementi ?"
   READ(*,*) riemp
   ! Lettura degli elementi dell'array
   DO i=1,riemp
     WRITE(*,*)"Valore dell'elemento ",i," :"
     READ(*,*) vet(i)
   END DO
   ! Lettura del valore da ricercare
   WRITE(*,*)"Valore da cercare:"
   READ(*,*) val
   ! Conteggio delle occorrenze del valore
   cont=0
   DO i=1,riemp
     IF(vet(i)==val) THEN
       cont=cont+1
     END IF
     ! Stampa di controllo.
     WRITE(*,*)
     WRITE(*,*)"Elemento corrente vet(",i,"):",vet(i)
     WRITE(*,*)"Occorrenze di ",val," trovate finora:
",cont
   END DO
```

```
 ! Stampa risultati
   WRITE(*,*)"Valori letti: "
   DO i=1,riemp
     WRITE(*,*) vet(i)
   END DO
   WRITE(*,*)
   IF(riemp>0) THEN
     WRITE(*,*)"Il valore ",val," e' presente ",cont,"
volte"
   ELSE
     WRITE(*,*)"Nessun valore fornito in input"
   END IF
   WRITE(*,*) "Premere ENTER per terminare"
   READ(*,*)
```
**END PROGRAM**

```
Quanti elementi ?
  6
  Valore dell'elemento 1 :
  1.0
  Valore dell'elemento 2 :
  2.5
  Valore dell'elemento 3 :
  3.2
  Valore dell'elemento 4 :
  2.5
  Valore dell'elemento 5 :
  2.5
  Valore dell'elemento 6 :
  1.7
  Valore da cercare:
  2.5
```

```
 Elemento corrente vet( 1): 1.
 Occorrenze di 2.5 trovate finora: 0
 Elemento corrente vet( 2): 2.5
 Occorrenze di 2.5 trovate finora: 1
 Elemento corrente vet( 3): 3.20000005
 Occorrenze di 2.5 trovate finora: 1
 Elemento corrente vet( 4): 2.5
 Occorrenze di 2.5 trovate finora: 2
 Elemento corrente vet( 5): 2.5
 Occorrenze di 2.5 trovate finora: 3
 Elemento corrente vet( 6): 1.70000005
 Occorrenze di 2.5 trovate finora: 3
 Valori letti:
  1.
  2.5
  3.20000005
  2.5
  2.5
  1.70000005
```
 **Il valore 2.5 e' presente 3 volte Premere ENTER per terminare**

```
PROGRAM ContaOccorrenze2
   ! Lettura di un array di valori reali
   ! e conteggio delle occorrenze di un valore
   ! Il programma fornisce in uscita il numero di
   ! occorrenze di un valore e le sue posizioni
   IMPLICIT NONE
   INTEGER :: maxnum,riemp,i,k,cont,pos
   REAL :: vet,val
   PARAMETER(maxnum=10)
   DIMENSION vet(maxnum)
   DIMENSION pos(maxnum)
   WRITE(*,*)"Quanti elementi ?"
   READ(*,*) riemp
   ! Lettura degli elementi dell'array
   DO i=1,riemp
     WRITE(*,*)"Valore dell'elemento ",i," :"
    READ(*,*) vet(i)
   END DO
! Lettura del valore da cercare
```

```
 WRITE(*,*)"Valore da cercare:"
 READ(*,*) val
```

```
 ! Conteggio delle occorrenze del valore
   cont=0
   DO i=1,riemp
     IF(vet(i)==val) THEN
       cont=cont+1
      pos(cont)=i
     END IF
     ! Stampa di controllo.
     WRITE(*,*)
     WRITE(*,*)"Elemento corrente vet(",i,"):",vet(i)
     WRITE(*,*)"Occorrenze di ",val," trovate finora:
",cont
     WRITE(*,*)"Posizioni: ",(pos(k),k=1,cont)
   END DO
   ! Stampa risultati
   WRITE(*,*)"Valori letti: "
   DO i=1,riemp
     WRITE(*,*) vet(i)
   END DO
   WRITE(*,*)
   IF(riemp>0) THEN
     WRITE(*,*)"Il valore ",val," e' presente ",cont,"
volte"
     WRITE(*,*)"Posizioni: ",(pos(i),i=1,cont)
   ELSE
     WRITE(*,*)"Nessun valore fornito in input"
   END IF
   WRITE(*,*) "Premere ENTER per terminare"
   READ(*,*)
END PROGRAM
```

```
Quanti elementi ?
  6
  Valore dell'elemento 1 :
  1.0
  Valore dell'elemento 2 :
  2.5
  Valore dell'elemento 3 :
  3.2
  Valore dell'elemento 4 :
  2.5
  Valore dell'elemento 5 :
  2.5
  Valore dell'elemento 6 :
  1.7
  Valore da cercare:
  2.5
```
**Elemento corrente vet( 1): 1. Occorrenze di 2.5 trovate finora: 0 Posizioni: Elemento corrente vet( 2): 2.5 Occorrenze di 2.5 trovate finora: 1 Posizioni: 2 Elemento corrente vet( 3): 3.20000005 Occorrenze di 2.5 trovate finora: 1 Posizioni: 2 Elemento corrente vet( 4): 2.5 Occorrenze di 2.5 trovate finora: 2 Posizioni: 2 4 Elemento corrente vet( 5): 2.5 Occorrenze di 2.5 trovate finora: 3 Posizioni: 2 4 5 Elemento corrente vet( 6): 1.70000005 Occorrenze di 2.5 trovate finora: 3 Posizioni: 2 4 5 Valori letti: 1. 2.5 3.20000005 2.5 2.5 1.70000005 Il valore 2.5 e' presente 3 volte Posizioni: 2 4 5 Premere ENTER per terminare**

```
PROGRAM CercaValore1
   ! Lettura di un array di valori reali
   ! e ricerca di un valore nell'array.
   ! Il programma fornisce in uscita il risultato
   ! della ricerca e la posizione del valore
   ! (se presente)
   IMPLICIT NONE
   INTEGER :: maxnum,riemp,i,pos
   REAL :: vet,val
   LOGICAL :: trovato
   PARAMETER(maxnum=10)
   DIMENSION vet(maxnum)
  WRITE(*,*)"Quanti elementi ?"
   READ(*,*) riemp
   ! Lettura degli elementi dell'array
   DO i=1,riemp
     WRITE(*,*)"Valore dell'elemento ",i," :"
     READ(*,*) vet(i)
   END DO
   ! Lettura del valore da cercare
   WRITE(*,*)"Valore da cercare:"
   READ(*,*) val
```

```
 ! Ricerca del valore
   trovato=.FALSE.
   pos=0
   DO i=1,riemp
     IF(vet(i)==val) THEN
       trovato=.TRUE.
       pos=i
     END IF
     ! Stampa di controllo.
     WRITE(*,*)
     WRITE(*,*)"Elemento corrente vet(",i,"):",vet(i)
     WRITE(*,*)"Trovato valore ",val," : ", trovato
     WRITE(*,*)"Posizione: ",pos
   END DO
   ! Stampa risultati
   WRITE(*,*)"Valori letti: "
   DO i=1,riemp
    WRITE(*,*) vet(i)
   END DO
   WRITE(*,*)
   IF(riemp>0) THEN
     IF(trovato) THEN
       WRITE(*,*)"Il valore ",val," e' presente in
posizione ",pos
     ELSE
       WRITE(*,*)"Il valore ",val," non e' presente"
     END IF
   ELSE
     WRITE(*,*)"Nessun valore fornito in input"
   END IF
   WRITE(*,*) "Premere ENTER per terminare"
   READ(*,*)
END PROGRAM
```

```
Quanti elementi ?
  6
  Valore dell'elemento 1 :
  1.0
  Valore dell'elemento 2 :
  2.5
  Valore dell'elemento 3 :
  3.2
  Valore dell'elemento 4 :
  2.5
  Valore dell'elemento 5 :
  2.5
  Valore dell'elemento 6 :
  1.7
  Valore da cercare:
  2.5
```
**Elemento corrente vet( 1): 1. Trovato valore 2.5 : F Posizione: 0 Elemento corrente vet( 2): 2.5 Trovato valore 2.5 : T Posizione: 2 Elemento corrente vet( 3): 3.20000005 Trovato valore 2.5 : T Posizione: 2 Elemento corrente vet( 4): 2.5 Trovato valore 2.5 : T Posizione: 4 Elemento corrente vet( 5): 2.5 Trovato valore 2.5 : T Posizione: 5 Elemento corrente vet( 6): 1.70000005 Trovato valore 2.5 : T Posizione: 5 Valori letti: 1. 2.5 3.20000005 2.5 2.5 1.70000005**

 **Il valore 2.5 e' presente in posizione 5 Premere ENTER per terminare**

```
PROGRAM CercaValore2
   ! Lettura di un array di valori reali
   ! e ricerca di un valore nell'array.
   ! Il programma fornisce in uscita il risultato
   ! della ricerca e la posizione del valore
   ! (se presente)
   IMPLICIT NONE
   INTEGER :: maxnum,riemp,i,pos
   REAL :: vet,val
   LOGICAL :: trovato
   PARAMETER(maxnum=10)
   DIMENSION vet(maxnum)
  WRITE(*,*)"Quanti elementi ?"
   READ(*,*) riemp
   ! Lettura degli elementi dell'array
   DO i=1,riemp
     WRITE(*,*)"Valore dell'elemento ",i," :"
     READ(*,*) vet(i)
   END DO
   ! Lettura del valore da cercare
   WRITE(*,*)"Valore da cercare:"
   READ(*,*) val
```

```
 ! Ricerca del valore
   trovato=.FALSE.
   pos=0
   i=1
   DO WHILE((i<=riemp).AND.(.NOT. trovato))
     IF(vet(i)==val) THEN
      trovato=.TRUE.
       pos=i
     END IF
     ! Stampa di controllo.
     WRITE(*,*)
     WRITE(*,*)"Elemento corrente vet(",i,"):",vet(i)
     WRITE(*,*)"Trovato valore ",val," : ", trovato
     WRITE(*,*)"Posizione: ",pos
     ! Aggiorna variabile di ciclo
     i=i+1
END DO
   ! Stampa risultati
   WRITE(*,*)"Valori letti: "
   DO i=1,riemp
     WRITE(*,*) vet(i)
   END DO
   IF(riemp>0) THEN
     IF(trovato) THEN
       WRITE(*,*)"Il valore ",val," e' presente in
posizione ",pos
     ELSE
       WRITE(*,*)"Il valore ",val," non e' presente"
     END IF
   ELSE
     WRITE(*,*)"Nessun valore fornito in input"
   END IF
   WRITE(*,*) "Premere ENTER per terminare"
   READ(*,*)
END PROGRAM
```
**Quanti elementi ? 6 Valore dell'elemento 1 : 1.0 Valore dell'elemento 2 : 2.5 Valore dell'elemento 3 : 3.7 Valore dell'elemento 4 : 1.6 Valore dell'elemento 5 : 2.3 Valore dell'elemento 6 : 7.4 Valore da cercare: 1.6 Elemento corrente vet( 1): 1. Trovato valore 1.60000002 : F Posizione: 0 Elemento corrente vet( 2): 2.5 Trovato valore 1.60000002 : F Posizione: 0 Elemento corrente vet( 3): 3.70000005 Trovato valore 1.60000002 : F Posizione: 0 Elemento corrente vet( 4): 1.60000002 Trovato valore 1.60000002 : T Posizione: 4 Valori letti: 1. 2.5 3.70000005 1.60000002 2.29999995 7.4000001 Il valore 1.60000002 e' presente in posizione 4 Premere ENTER per terminare**

#### **Eliminazione di un valore da un array**

Nel caso si debba eliminare un certo valore da un array, i passi da compiere sono:

- ricerca nell'array per identificare la posizione del valore (se presente)
- cancellazione logica tramite scorrimento di una posizione verso l'alto dei successivi elementi dell'array

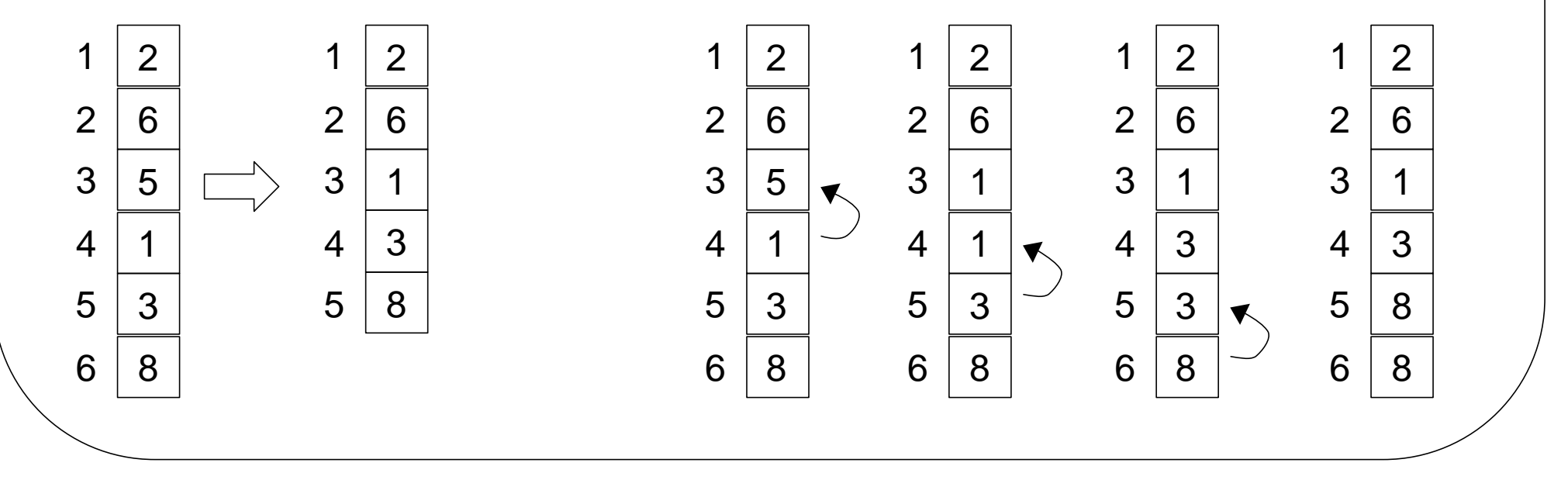

*F. Tortorella* **Corso di Fondamenti di Informatica Università degli Studi**

```
PROGRAM EliminaValore
   ! Lettura di un array di valori reali
   ! ed eliminazione di un valore dall'array.
   ! Il programma fornisce in uscita il risultato
   ! della ricerca e l'array aggiornato
   IMPLICIT NONE
   INTEGER :: maxnum,riemp,i,pos,k
   REAL :: vet,val
   LOGICAL :: trovato
   PARAMETER(maxnum=10)
   DIMENSION vet(maxnum)
   WRITE(*,*)"Quanti elementi ?"
   READ(*,*) riemp
   ! Lettura degli elementi dell'array
   DO i=1,riemp
     WRITE(*,*)"Valore dell'elemento ",i," :"
     READ(*,*) vet(i)
   END DO
   ! Lettura del valore da cercare
   WRITE(*,*)"Valore da cercare:"
   READ(*,*) val
   ! Ricerca del valore
   trovato=.FALSE.
   pos=0
   i=1
   DO WHILE((i<=riemp).AND.(.NOT. trovato))
     IF(vet(i)==val) THEN
       trovato=.TRUE.
       pos=i
     END IF
     ! Aggiorna variabile di ciclo
    i = i + 1 END DO
```

```
 IF(trovato) THEN
     ! Eliminazione
     ! Stampa di controllo
     WRITE(*,*)"Valore",val,"trovato in posizione",pos
     ! 1. Scorrimento degli elementi
     DO i=pos,riemp-1
       vet(i)=vet(i+1)
       ! Stampa di controllo
       WRITE(*,*)"Copia di vet(",i+1,") in vet(",i,")"
       WRITE(*,*) (vet(k),k=1,riemp)
     END DO
     ! 2. Aggiornamento del riempimento
     riemp=riemp-1
     ! Stampa dell'array modificato
     WRITE(*,*)"Array modificato: "
     DO i=1,riemp
       WRITE(*,*) vet(i)
     END DO
   ELSE
     WRITE(*,*)"Valore ",val," non presente
nell'array"
   END IF
  WRITE(*,*) "Premere ENTER per terminare"
   READ(*,*)
END PROGRAM
```
**Quanti elementi ? 6 Valore dell'elemento 1 : 1.0 Valore dell'elemento 2 : 2.7 Valore dell'elemento 3 : 9.2 Valore dell'elemento 4 : 1.5 Valore dell'elemento 5 : 4.6 Valore dell'elemento 6 : 7.5 Valore da cercare: 9.2 Valore 9.19999981 trovato in posizione 3 Copia di vet( 4) in vet( 3) 1.0 2.70000005 1.5 1.5 4.5999999 7.5 Copia di vet( 5) in vet( 4) 1.0 2.70000005 1.5 4.5999999 4.5999999 7.5 Copia di vet( 6) in vet( 5) 1.0 2.70000005 1.5 4.5999999 7.5 7.5 Array modificato: 1.0 2.70000005 1.5 4.5999999 7.5 Premere ENTER per terminare**

### **Ordinamento di un array**

L'operazione di ordinamento consiste in una permutazione degli elementi nell'array in modo che, al termine dell'ordinamento, la disposizione degli elementi nell'array rispetti un ordine specifico (p.es. crescente).

Lo scopo dell'ordinamento è di facilitare successive ricerche di elementi nell'array che è stato ordinato.

Sono stati proposti numerosi algoritmi di ordinamento, con caratteristiche diverse. Non esiste l'algoritmo di ordinamento ottimo.

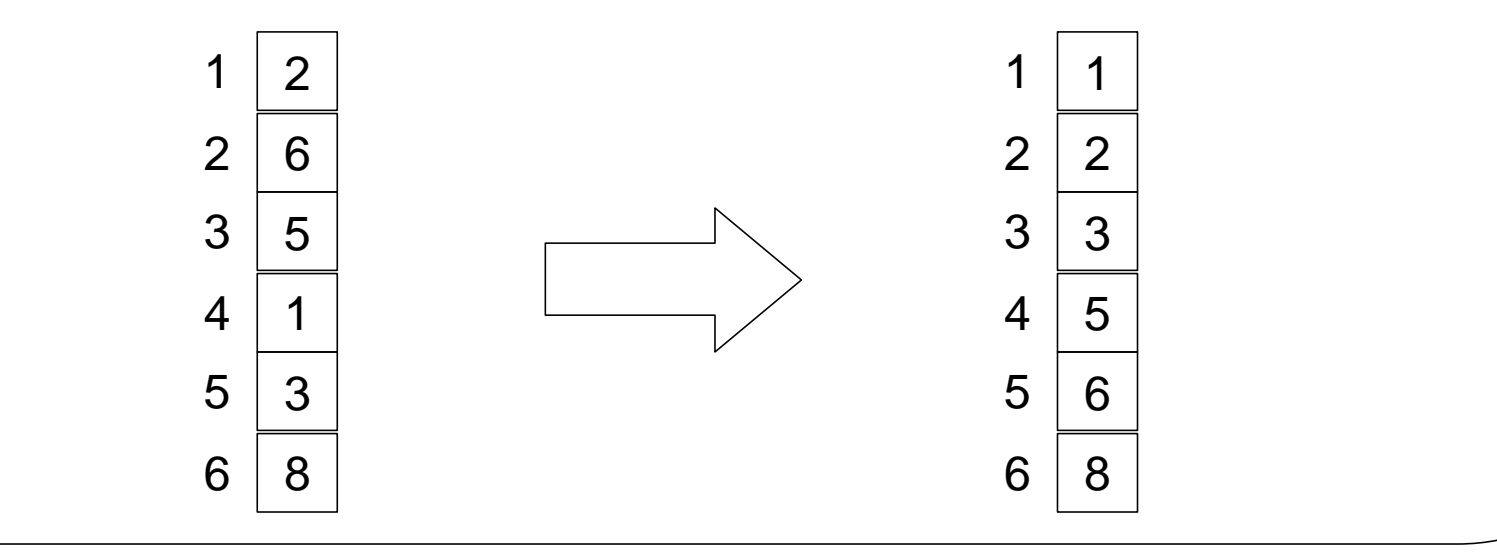

*F. Tortorella* **Corso di Fondamenti di Informatica Università degli Studi**

### **Ordinamento di un array**

L'operazione di ordinamento consiste in una permutazione degli elementi nell'array in modo che, al termine dell'ordinamento, la disposizione degli elementi nell'array rispetti un ordine specifico (p.es. crescente).

Lo scopo dell'ordinamento è di facilitare successive ricerche di elementi nell'array che è stato ordinato.

Sono stati proposti numerosi algoritmi di ordinamento, con caratteristiche diverse. Non esiste l'algoritmo di ordinamento ottimo.

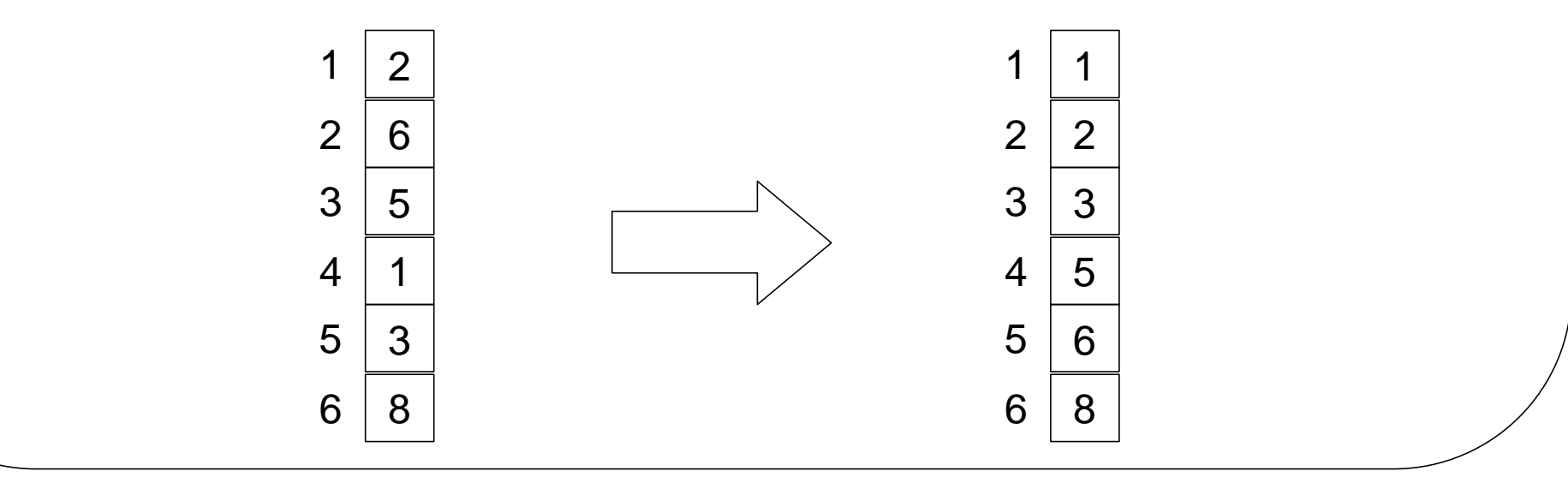

*F. Tortorella* **Corso di Fondamenti di Informatica Università degli Studi**

## **Ordinamento per selezione (select sort)**

Questo algoritmo si basa sul seguente principio:

dato un array vet di N elementi, si determina l'elemento minimo tra vet(1), vet(2), … , vet(N) e lo si scambia con il primo elemento

Queste operazioni vengono poi ripetute su N-1 elementi a partire da vet(2), poi su N-2 elementi a partire da vet(3), …, su 2 elementi a partire da vet(N-1).

```
DO i=1,N-1determina l'elemento minimo in vet(i),…,vet(N)
   e scrivi in k la sua posizione
   scambia vet(i) e vet(k)
END DO
```
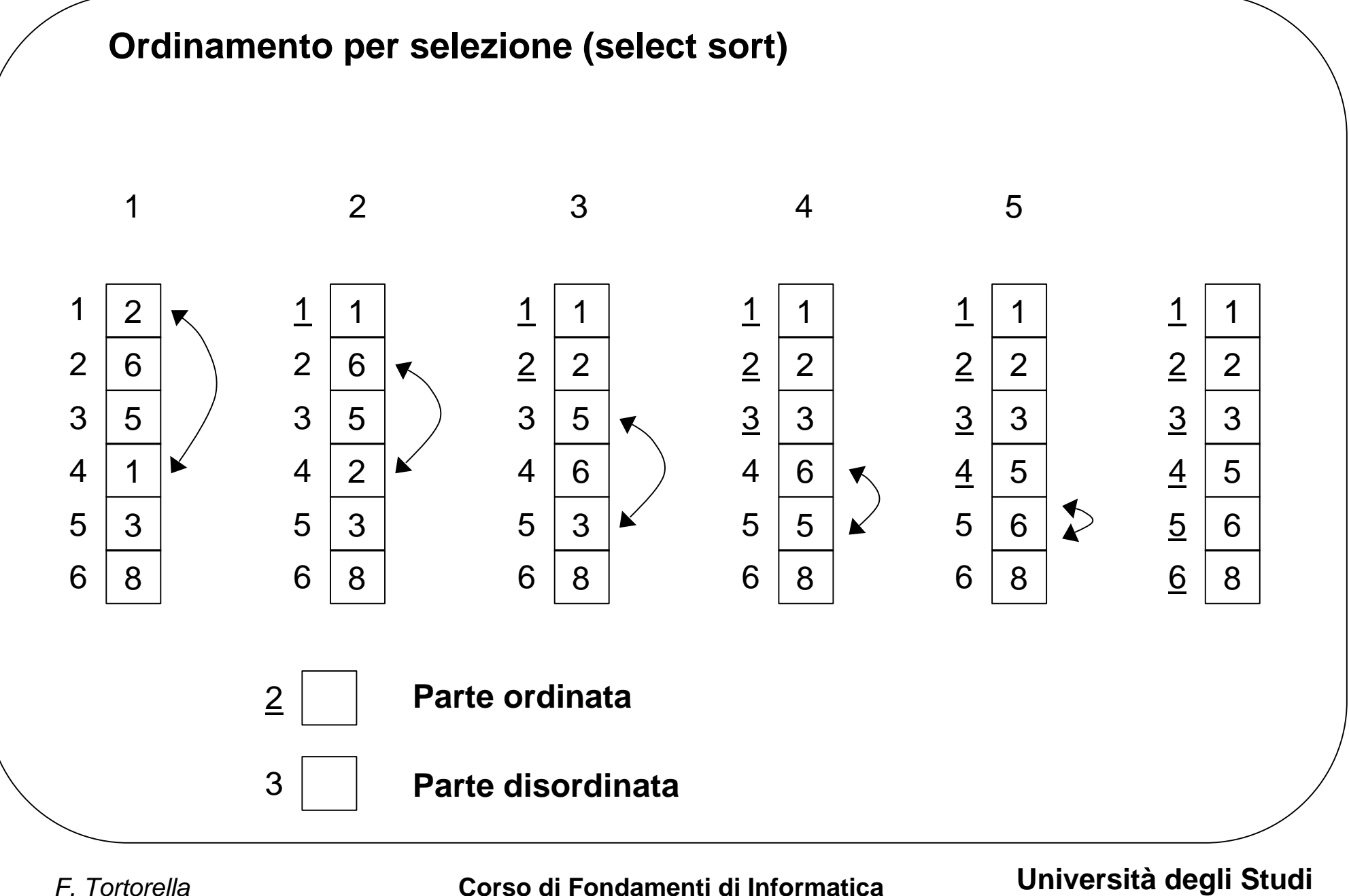

```
PROGRAM OrdinaSelect
   ! Lettura di un array di valori interi
   ! ed ordinamento degli elementi in
..! ordine crescente.
   ! Il programma fornisce in uscita l'array ordinato
   IMPLICIT NONE
   INTEGER :: maxnum,riemp,i,j,k,posmin
   INTEGER :: vet,min,appo
   PARAMETER(maxnum=10)
   DIMENSION vet(maxnum)
   WRITE(*,*)"Quanti elementi ?"
   READ(*,*) riemp
   ! Lettura degli elementi dell'array
   DO i=1,riemp
     WRITE(*,*)"Valore dell'elemento ",i," :"
     READ(*,*) vet(i)
   END DO
   ! Ciclo esterno
   DO i=1,riemp-1
     ! Stampa di controllo
     WRITE(*,*)"Ciclo esterno - indice: ",i
     posmin=i
     min=vet(i)
     ! Ciclo interno
     ! Ricerca del minimo tra i e riemp
     DO j=i+1,riemp
       IF(vet(j)<min) THEN
         min=vet(j)
         posmin=j
       END IF
     END DO
     ! Stampa di controllo
     WRITE(*,*)"Minimo trovato in pos. ",posmin
```

```
 ! Aggiornamento dell'elemento i
     IF(posmin/=i) THEN
       ! Stampa di controllo
       WRITE(*,*)"Scambio dell'elemento ",i," con
l'elemento ",posmin
      appo=vet(i)
      vet(i)=vet(posmin)
      vet(posmin)=appo
     END IF
     ! Stampa di controllo
     WRITE(*,*)"Array al termine del passo ",i," :"
     WRITE(*,*) (vet(k),k=1,riemp)
     WRITE(*,*)
   END DO ! Fine ciclo esterno
   ! Stampa dell'array ordinato
  WRITE(*,*)"Array ordinato: "
   DO i=1,riemp
     WRITE(*,*) vet(i)
   END DO
   WRITE(*,*) "Premere ENTER per terminare"
   READ(*,*)
END PROGRAM
```
**Quanti elementi ? 6 Valore dell'elemento 1 : 5 Valore dell'elemento 2 : 1 Valore dell'elemento 3 : 6 Valore dell'elemento 4 : 2 Valore dell'elemento 5 : 4 Valore dell'elemento 6 : 3 Ciclo esterno - indice: 1 Minimo trovato in pos. 2 Scambio dell'elemento 1 con l'elemento 2 Array al termine del passo 1 : 1 5 6 2 4 3 Ciclo esterno - indice: 2 Minimo trovato in pos. 4 Scambio dell'elemento 2 con l'elemento 4 Array al termine del passo 2 : 1 2 6 5 4 3 Ciclo esterno - indice: 3 Minimo trovato in pos. 6 Scambio dell'elemento 3 con l'elemento 6 Array al termine del passo 3 : 1 2 3 5 4 6 Ciclo esterno - indice: 4 Minimo trovato in pos. 5 Scambio dell'elemento 4 con l'elemento 5 Array al termine del passo 4 : 1 2 3 4 5 6 Ciclo esterno - indice: 5 Minimo trovato in pos. 5 Array al termine del passo 5 : 1 2 3 4 5 6**

 **Array ordinato: Premere ENTER per terminare**

```
PROGRAM CercaValore3
   ! Lettura di un array ordinato di valori interi
   ! e ricerca di un valore nell'array. Il programma
   ! fornisce in uscita il risultato della ricerca
   ! e la posizione del valore (se presente)
   IMPLICIT NONE
   INTEGER :: maxnum,riemp,i,pos
   INTEGER :: vet,val
   LOGICAL :: trovato,finito
   PARAMETER(maxnum=10)
   DIMENSION vet(maxnum)
   WRITE(*,*)"Quanti elementi ?"
   READ(*,*) riemp
   ! Lettura degli elementi dell'array
   DO i=1,riemp
     WRITE(*,*)"Valore dell'elemento ",i," :"
     READ(*,*) vet(i)
   END DO
   WRITE(*,*)
   ! Lettura del valore da cercare
   WRITE(*,*)"Valore da cercare:"
   READ(*,*) val
   ! Ricerca del valore
   trovato=.FALSE.
   finito=.FALSE.
   pos=0
   i=1
```

```
! Ricerca del valore
   trovato=.FALSE.
   finito=.FALSE.
   pos=0
   i=1
   DO WHILE((i<=riemp).AND.(.NOT. trovato).AND.
            (.NOT. finito))
     IF(vet(i)==val) THEN
       trovato=.TRUE.
       pos=i
     ELSE IF(vet(i)>val) THEN
       finito=.TRUE.
     END IF
     ! Stampa di controllo.
     WRITE(*,*)
     WRITE(*,*)"Elemento corrente vet(",i,"):",vet(i)
     WRITE(*,*)"Trovato valore ",val," : ", trovato
     WRITE(*,*)"Posizione: ",pos
     WRITE(*,*)"Finito: ",finito
     ! Aggiorna variabile di ciclo
    i = i + 1 END DO
IF(riemp>0) THEN
     IF(trovato) THEN
       WRITE(*,*)"Il valore ",val," e' presente in
posizione ",pos
     ELSE
       WRITE(*,*)"Il valore ",val," non e' presente"
     END IF
   ELSE
     WRITE(*,*)"Nessun valore fornito in input"
   END IF
   WRITE(*,*) "Premere ENTER per terminare"
   READ(*,*)
END PROGRAM
```
 **Quanti elementi ? 6 Valore dell'elemento 1 : 2 Valore dell'elemento 2 : 4 Valore dell'elemento 3 : 5 Valore dell'elemento 4 : 7 Valore dell'elemento 5 : 10 Valore dell'elemento 6 : 13 Valore da cercare: 6 Elemento corrente vet( 1): 2 Trovato valore 6 : F Posizione: 0 Finito: F Elemento corrente vet( 2): 4 Trovato valore 6 : F Posizione: 0 Finito: F Elemento corrente vet( 3): 5 Trovato valore 6 : F Posizione: 0 Finito: F Elemento corrente vet( 4): 7 Trovato valore 6 : F Posizione: 0 Finito: T Il valore 6 non e' presente Premere ENTER per terminare**

#### **Inserimento di un valore in un array ordinato**

L'inserimento di un valore in un array ordinato deve mantenere l'ordine degli elementi. Per questo motivo, non è possibile il semplice accodamento del nuovo valore a quelli già presenti, ma è necessario modificare la disposizione degli elementi già presenti per fare in modo che il nuovo valore possa essere inserito nella giusta posizione.

L'inserimento si realizza in due passi:

- individuare la posizione che deve assumere il nuovo valore all'interno dell'array per mantenere l'ordine dell'insieme dei valori
- rendere disponibile quella posizione facendo scorrere tutti gli elementi da quella posizione in poi di un posto in basso e infine scrivere il nuovo valore nella posizione resa disponibile

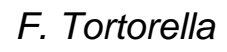

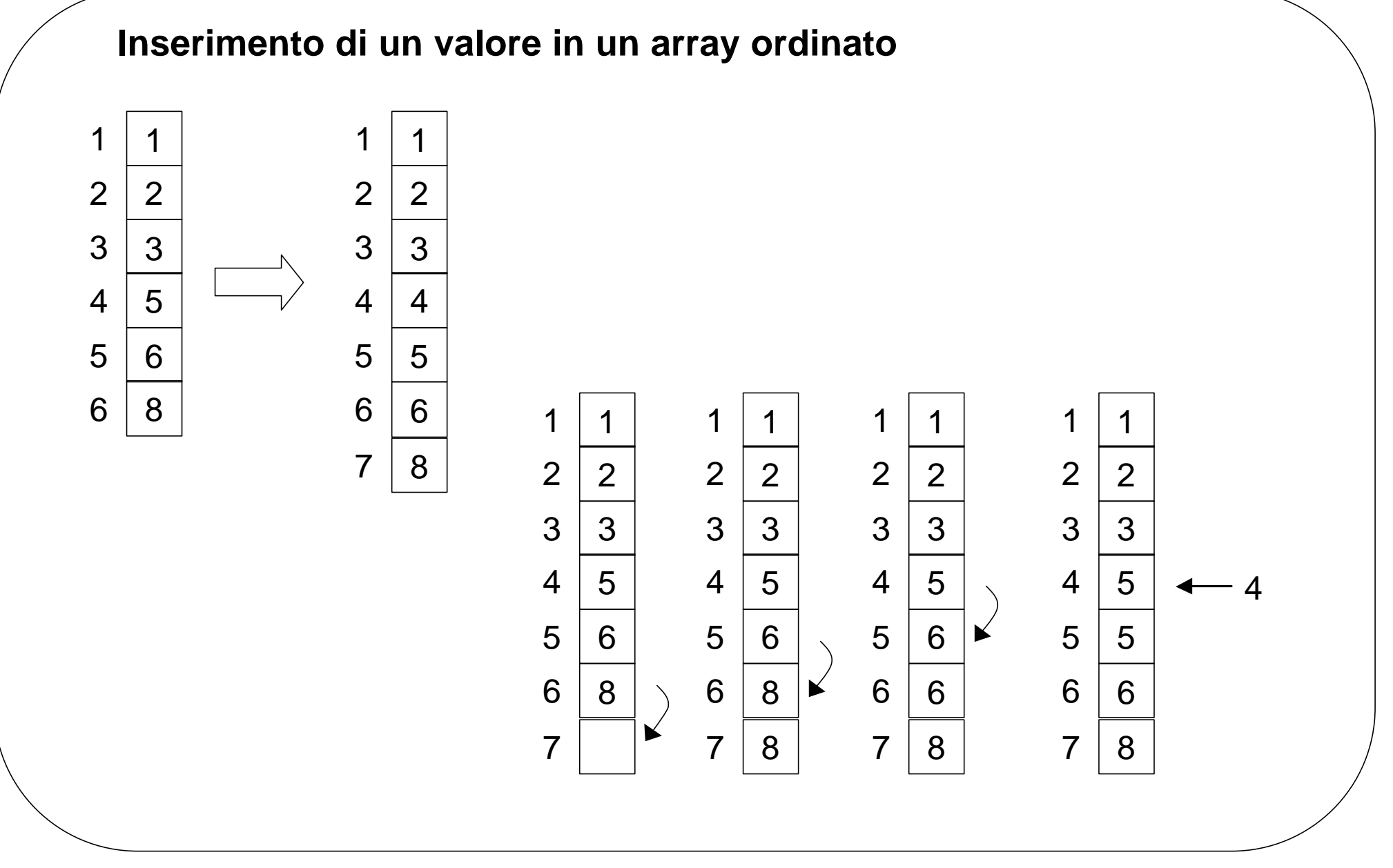

*F. Tortorella* **Corso di Fondamenti di Informatica Università degli Studi**

```
PROGRAM InsertOrdinato
   ! Lettura di un array ordinato di valori interi
   ! ed inserimento nell'array di un nuovo valore.
   ! Il programma produce in uscita l'array modificato
   IMPLICIT NONE
   INTEGER :: maxnum,riemp,i,j,k
   INTEGER :: vet,val
   LOGICAL :: finito
   PARAMETER(maxnum=10)
   DIMENSION vet(maxnum)
   WRITE(*,*)"Quanti elementi ?"
   READ(*,*) riemp
   ! Lettura degli elementi dell'array
   DO i=1,riemp
     WRITE(*,*)"Valore dell'elemento ",i," :"
     READ(*,*) vet(i)
   END DO
! Lettura del valore da inserire
   WRITE(*,*)"Valore da inserire:"
   READ(*,*) val
   ! Ricerca del valore
   finito=.FALSE.
   i=1
   DO WHILE((i<=riemp).AND.(.NOT. finito))
     ! Stampa di controllo.
     WRITE(*,*)
     WRITE(*,*)"Elemento corrente vet(",i,"):",vet(i)
     IF(vet(i)>=val) THEN
       finito=.TRUE.
     ELSE
       i=i+1
     END IF
     ! Stampa di controllo.
     WRITE(*,*)"Finito: ",finito
   END DO
```

```
 ! 1. Scorrimento degli elementi
   DO j=riemp,i,-1
     vet(j+1)=vet(j)
     ! Stampa di controllo
     WRITE(*,*)
     WRITE(*,*) "Copia di vet(",j,") in vet(",j+1,")"
     WRITE(*,*) "Array: ",(vet(k),k=1,riemp+1)
   END DO
   ! 2. Scrittura del valore
   vet(i)=val
   ! 3. Aggiornamento del riempimento
   riemp=riemp+1
  WRITE(*,*)
  WRITE(*,*) "Array modificato: "
  WRITE(*,*) (vet(i),i=1,riemp)
  WRITE(*,*) "Premere ENTER per terminare"
   READ(*,*)
END PROGRAM
```
**Quanti elementi ? 6 Valore dell'elemento 1 : 2 Valore dell'elemento 2 : 4 Valore dell'elemento 3 : 5 Valore dell'elemento 4 : 7 Valore dell'elemento 5 : 10 Valore dell'elemento 6 : 13 Valore da inserire: 6 Elemento corrente vet( 1): 2 Finito: F Elemento corrente vet( 2): 4 Finito: F Elemento corrente vet( 3): 5 Finito: F Elemento corrente vet( 4): 7 Finito: T Copia di vet( 6) in vet( 7) Array: 2 4 5 7 10 13 13 Copia di vet( 5) in vet( 6) Array: 2 4 5 7 10 10 13 Copia di vet( 4) in vet( 5) Array: 2 4 5 7 7 10 13 Array modificato: 2 4 5 6 7 10 13**

 **Premere ENTER per terminare**

**Quanti elementi ? 6 Valore dell'elemento 1 : 2 Valore dell'elemento 2 : 4 Valore dell'elemento 3 : 5 Valore dell'elemento 4 : 7 Valore dell'elemento 5 : 10 Valore dell'elemento 6 : 13 Valore da inserire: 1 Elemento corrente vet( 1): 2 Finito: T Copia di vet( 6) in vet( 7) Array: 2 4 5 7 10 13 13 Copia di vet( 5) in vet( 6) Array: 2 4 5 7 10 10 13 Copia di vet( 4) in vet( 5) Array: 2 4 5 7 7 10 13 Copia di vet( 3) in vet( 4) Array: 2 4 5 5 7 10 13 Copia di vet( 2) in vet( 3) Array: 2 4 4 5 7 10 13 Copia di vet( 1) in vet( 2) Array: 2 2 4 5 7 10 13 Array modificato: 1 2 4 5 7 10 13 Premere ENTER per terminare**

**Quanti elementi ? 6 Valore dell'elemento 1 : 2 Valore dell'elemento 2 : 4 Valore dell'elemento 3 : 5 Valore dell'elemento 4 : 7 Valore dell'elemento 5 : 10 Valore dell'elemento 6 : 13 Valore da inserire: 15 Elemento corrente vet( 1): 2 Finito: F Elemento corrente vet( 2): 4 Finito: F Elemento corrente vet( 3): 5 Finito: F Elemento corrente vet( 4): 7 Finito: F Elemento corrente vet( 5): 10 Finito: F Elemento corrente vet( 6): 13 Finito: F Array modificato: 2 4 5 7 10 13 15 Premere ENTER per terminare**

**Quanti elementi ? 0 Valore da inserire: 6 Array modificato: 6 Premere ENTER per terminare**